#### Java EE

Cours de 2<sup>e</sup> année ingénieur Spécialisation « Génie Informatique »

fabien.romeo@fromeo.frhttp://www.fromeo.fr

### JavaBeans ?

- Les JavaBeans sont des classes Java (POJO) qui suivent certaines conventions
	- Doivent avoir un constructeur vide (zero argument)
		- On peut satisfaire cette contrainte soit en définissant explicitement un tel constructeur, soit en ne spécifiant aucun constructeur
	- Ne doivent pas avoir d'attributs publics
		- Une bonne pratique réutilisable par ailleurs…
	- – La valeur des attributs doit être manipulée à travers des méthodes get*Xxx* et set*Xxx* 
		- Si une classe possède une méthode getTitle qui retourne une String, on dit que le bean possède une propriété String nommée title
		- Les propriétés Boolean utilisent is $X$ xx à la place de get $X$ xx
	- Référence sur les beans, cf.
		- fabien.romeo@fromeo.frhttp://java.sun.com/beans/docs/

- Dans un bean, on ne peut pas avoir de champs publics
- Donc, il faut remplacer**public double speed;**

```
par
```

```
private double speed;
public double getSpeed() { return(speed); }public void setSpeed(double newSpeed) { speed = newSpeed; }
```
• Pourquoi faut-il faire cela pour *tout* code Java?

1) On peut imposer des contraintes sur les données

```
public void setSpeed(double newSpeed) {if (newSpeed < 0) {sendErrorMessage(...);newSpeed = Math.abs(newSpeed);}speed = newSpeed;}
```
 2) On peut changer de représentation interne sans changer d'interface

```
// Now using miles unitspublic void setSpeed(double newSpeed) {speedInMPH = convert(newSpeed);}public void setSpeedInMPH(double newSpeed) {speedInMPH = newSpeed;
```
**}**

3) On peut rajouter du code annexe

```
public double setSpeed(double newSpeed) {speed = newSpeed;updateSpeedometerDisplay();}
```
# Utilisation basique des Beans

- jsp:useBean
	- ے اضطفاف کے ا Cet élément construit un nouveau bean. Utilisation :

<jsp:useBean id="beanName" class="package.Class" />

- jsp:setProperty
	- $\hspace{0.1em}$  Cat álámant r Cet élément modifie une propriété d'un bean (i.e., appel d'une methode set $X$ xx). Utilisation : <jsp:setProperty name="beanName"

property="*propertyName*" value="*propertyValue*" />

- jsp:getProperty
	- Cat álámant L Cet élément lit et retourne la valeur d'une propriété d'un bean. Utilisation :

<jsp:getProperty name="beanName"

property="propertyName" />

### Approche générale avec des JSP autonomes et les tags jsp:useBean

- L'utilisateur soumet un formulaire vers une JSP<FORM ACTION="SomePage.jsp">
- La page JSP instancie un bean
	- zientijeakaan id—"mykaan" claed <jsp:useBean id="myBean" class="…"/>
- On passe des données de la requête au bean
	- <jsp:setProperty name="myBean" property="customerID"value="…"/>
- On affiche des valeurs issues des données de la requête
	- <jsp:getProperty name="myBean"property="bankAccountBalance"/>

# Création de Beans: jsp:useBean

- Format
	- <jsp:useBean id="name" class="package.Class" />
- But
	- Permettre l'instanciation de classes Java sans programmation Java explicite (syntaxe compatible XML)
- Remarques
	- Interpretation simple :
		- <jsp:useBean id="book1" class="coreservlets.Book" />peut être vu comme équivalent au scriptlet :
		- <% coreservlets.Book book1 = new coreservlets.Book(); %>
	- Mais jsp:useBean a deux avantages supplémentaires :
		- Facilite l'utilisation des paramètres de requête
		- Facilite le partage des objets entre pages ou servlets

# Modification de propriétés de Bean : jsp:setProperty

- Format
	- <jsp:setProperty name="name"

property="property"value="value" />

- But
	- Permettre de modifier les propriétes d'un bean properties (i.e., appel de méthodes set $X$ xx) sans programmation Java explicite
- Remarques
	- <jsp:setProperty name="book1"

property="title"

value="Core Servlets and JavaServer Pages" />

est équivalent au scriptlet :

<% book1.setTitle("Core Servlets and JavaServer Pages"); %>

# Accès aux propriétés de Bean : jsp:getProperty

- Format
	- –<jsp:getProperty name="name" property="property" />
- But
	- – Permettre d'accéder propriétés d'un bean (i.e., appel de méthodes getXxx) sans programmation Java explicite
- Remarques
	- – <jsp:getProperty name="book1" property="title" />est équivalent à l'expression JSP :  $\langle\%2600k1.$ getTitle()  $\%2$

# Exemple: StringBean

```
package coreservlets;
public class StringBean {
private String message = "No message specified";public String getMessage() {return(message);}
public void setMessage(String message) {this.message = message;}}
```
- Les Beans doivent être déployés dans le même répertoire que les autres classes Java
	- –WEB-INF/classes/folderMatchingPackage
- $\sim$  12 • Les Beans doivent *toujours* être dans des packages !

# StringBean dans une JSP

```
fabien.romeo@fromeo.fr\sim 13
<jsp:useBean id="stringBean" 
class="coreservlets.StringBean" /><OL>

<LI>Initial value (from jsp:getProperty):
<I><jsp:getProperty name="stringBean" 
property="message" /></I><LI>Initial value (from JSP expression):
<I><%= stringBean.getMessage() %></I><LI><jsp:setProperty name="stringBean" 
property="message" 
value="Best string bean: Fortex" />Value after setting property with jsp:setProperty:<I><jsp:getProperty name="stringBean" 
property="message" /></I><LI><% stringBean.setMessage
("My favorite: Kentucky Wonder"); %>
Value after setting property with scriptlet:<I><%= stringBean.getMessage() %></I>\langle /OL>
```
# StringBean dans une JSP(Résultat)

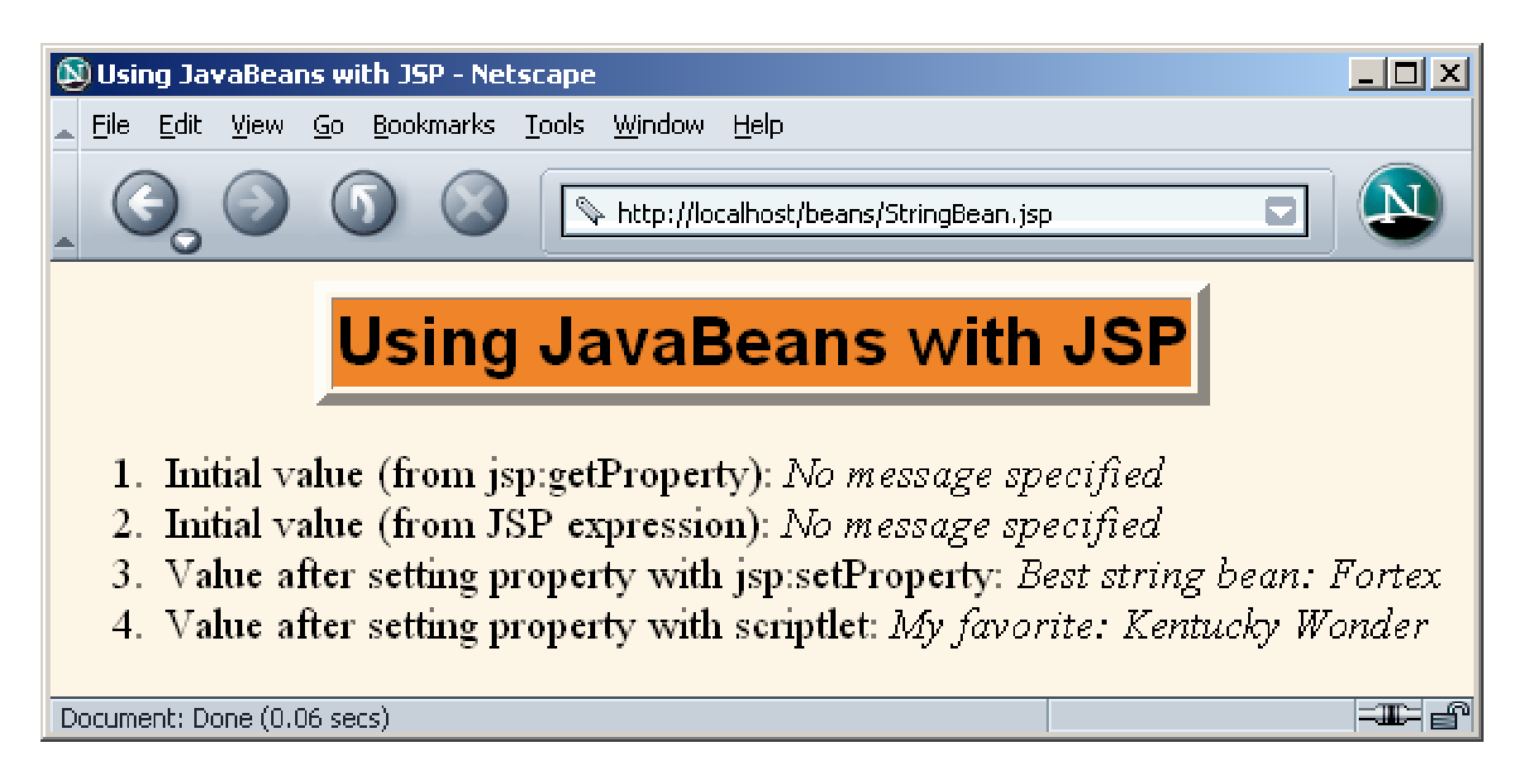

<!DOCTYPE ...>

...

```
<jsp:useBean id="entry" 
class="coreservlets.SaleEntry" />
```
<%-- setItemID expects a String --%>

```
<jsp:setProperty name="entry" property="itemID"value='<%= request.getParameter("itemID") %>' />
```
 $<$ 

```
int numItemsOrdered = 1;
```
try {

```
numItemsOrdered =
```

```
Integer.parseInt(request.getParameter("numItems"));} catch(NumberFormatException nfe) {}\approx
```
<%-- setNumItems expects an int --%>

```
fabien.romeo@fromeo.frr 16
<jsp:setProperty name="entry" property="numItems"value="<%= numItemsOrdered %>" />
```

```
fabien.romeo@fromeo.frr and \overline{17}<double discountCode = 1.0;try {String discountString = request.getParameter("discountCode");discountCode = Double.parseDouble(discountString);} catch(NumberFormatException nfe) {}\frac{8}{2}<%-- setDiscountCode expects a double --%>
<jsp:setProperty name="entry" property="discountCode"value="<%= discountCode %>" />
```
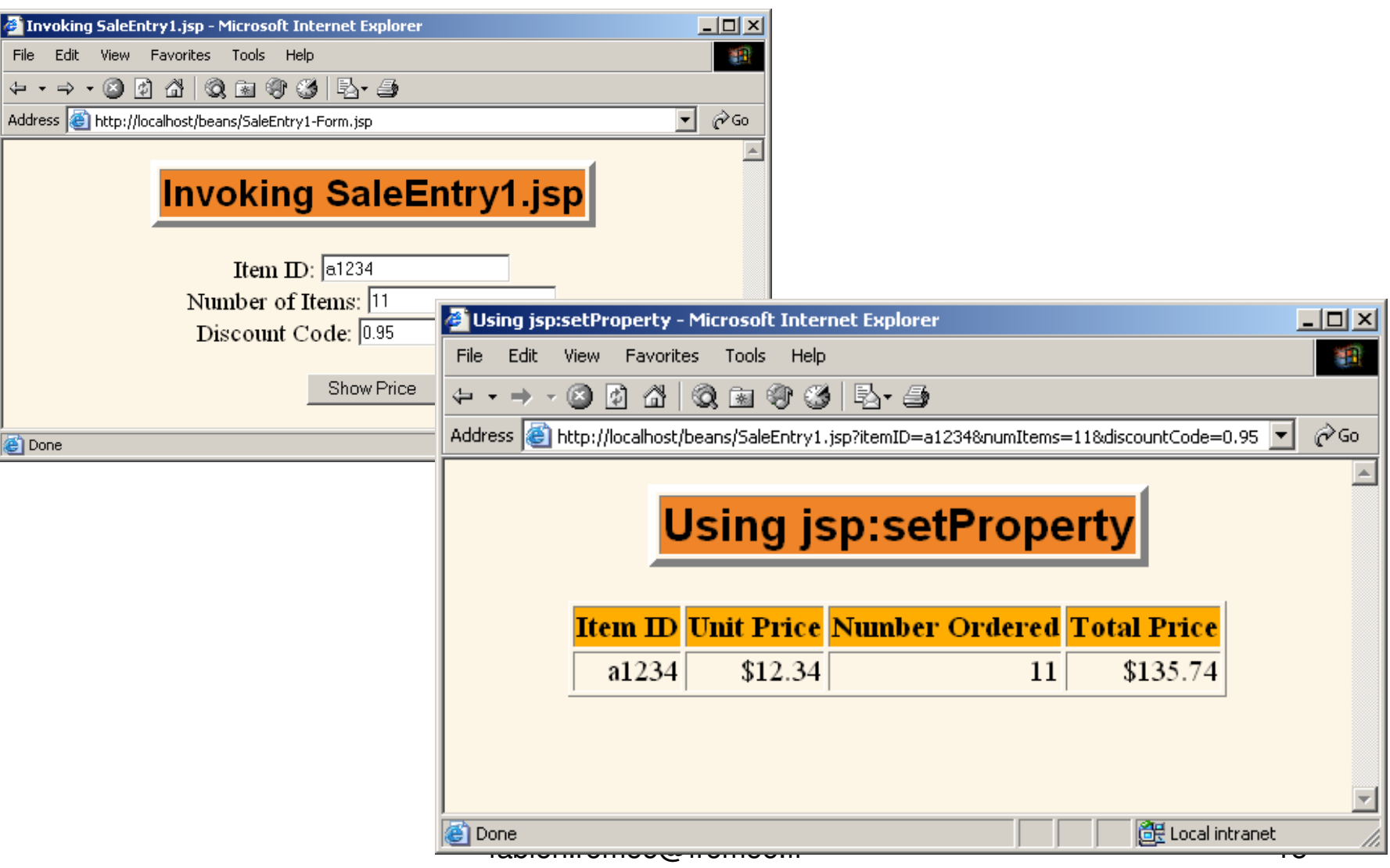

### jsp:setProperty (cas2) :association propriété-paramètre

- •Utilisation de l'attribut *param* de jsp:setProperty
	- – On indique que la valeur doit provenir du paramètre de requête spécifié
	- – Une conversion automatique de type est opérée pour les valeurs de types standard
		- boolean, Boolean, byte, Byte, char, Character, double, Double, int, Integer, float, Float, long, ou Long.

### jsp:setProperty (cas2) :association propriété-paramètre

```
<jsp:useBean id="entry" class="coreservlets.SaleEntry" /><jsp:setProperty name="entry"property="itemID"param="itemID" />
<jsp:setProperty name="entry"property="numItems"
param="numItems" />
<jsp:setProperty name="entry"
property="discountCode"
param="discountCode" />
```
### jsp:setProperty (cas3) : associer toutes les propriétés aux paramètres

- • Utilisation de "\*" pour la valeur de l'attribut property de of jsp:setProperty
	- – On indique que la valeur doit provenir des paramètres de requête qui correspondent aux noms des propriétés
	- – Un conversion automatique de type est également opérée

### jsp:setProperty (cas3) : associer toutes les propriétés aux paramètres

```
<jsp:useBean id="entry" class="coreservlets.SaleEntry" /><jsp:setProperty name="entry" property="*" />
```
- Particulièrement pratique pour réaliser des « Beans formulaires » -- objets dont les propriétés sont remplies par les données d'un formulaire
	- – Ce processus peut même être décomposé entre différents formulaires, chaque soumission remplissant une partie de l'objet

# Implémentation du MVC avec RequestDispatcher

- 1. Définir les beans pour représenter les données
- 2. Utiliser un servlet pour gérer les requêtes
	- Le servlet lit les paramètres de requêtes, vérifie les données manquantes ou malformées, appelle le code métier, etc.
- 3. Créer les beans
	- Le servlet invoque le code métier (spécifique à l'application) ou accède à une base de données pour obtenir les résultats. Les résultats sont dans les beans définis à l'étape 1
- 4. Placer le bean dans la requête, la session, ou leservlet context
	- Le servlet appelle setAttribute sur la requête, la session, ou le servlet context pour garder une référence sur les beans qui représentent le résultat de la requête

# Implémentation du MVC avec RequestDispatcher

- 5. Transmettre la requête à la JSP (forward)
	- Le servlet détermine quelle JSP est appropriée à la situation et utilise la méthode *forward* du *RequestDispatcher* pour transférer le contrôle à la JSP
- 6. Extraire les données des beans
	- JSP 1.2: la JSP accède aux beans avec jsp:useBean et un scope correspondant au choix de l'étape 4. La JSP utilise ensuite jsp:getProperty pour afficher les propriétés des beans
	- JSP 2.0: la JSP utilise \${nameFromServlet.property} pour afficher les propriétés des beans
	- La JSP ne crée pas ou ne modifie pas les beans : c'est la vue du MVC !

# Request Forwarding Example

```
public void doGet(HttpServletRequest request,
                  HttpServletResponse response)
  throws ServletException, IOException {
  ... // Do business logic and get data
String operation = request.getParameter("operation");if (operation == null) {
operation = "unknown";}
String address;
if (operation.equals("order")) {
address = "/WEB-INF/Order.jsp";
} else if (operation.equals("cancel")) {address = "/WEB-INF/Cancel.jpg;
  } else {
address = "/WEB-INF/UnknownOperation.jsp";}
RequestDispatcher dispatcher =
    request.getRequestDispatcher(address);dispatcher.forward(request, response);}
```
# Utilisation de jsp:useBean :MVC vs. JSP autonomes

- La JSP ne doit pas créer les objets
	- Le servlet, pas la JSP, doit créer tous les objets-données. Donc, pour guarantir qu'une JSP ne créera pas d'objets, il faut utiliser <jsp:useBean ... type="package.Class" />

au lieu de

<jsp:useBean ... class="package.Class" />

- La JSP ne doit pas modifier les objets the objects
	- Il faut donc utiliser jsp:getProperty mais pas jsp:setProperty.

# Scopes : requête, session, et application

## Différents scopes pour jsp:useBean

- request
	- –<jsp:useBean id="..." type="..." scope="request" />
- session
	- –<jsp:useBean id="..." type="..." scope="session" />
- application
	- –<jsp:useBean id="..." type="..." scope="application" />
- page
	- – <jsp:useBean id="..." type="..." scope="page" /> ou juste

<jsp:useBean id="..." type="..." />

fabien.romeo@fromeo.frr 28 –Ce scope n'est pas utilisé dans MVC

# Partage de données sur requête

#### • Servlet

```
ValueObject value = new ValueObject(...);request.setAttribute("key", value);RequestDispatcher dispatcher = request.getRequestDispatcher("/WEB-INF/SomePage.jsp");dispatcher.forward(request, response);
```
#### • JSP 1.2

```
<jsp:useBean id="key" type="somePackage.ValueObject"scope="request" />
<jsp:getProperty name="key" property="someProperty" />
```
#### • JSP 2.0

fabien.romeo@fromeo.fr $$$ {key.someProperty}

### Partage de données sur requête : exemple simple

#### • Servlet

```
Customer myCustomer =
 new Customer(request.getParameter("customerID"));
request.setAttribute("customer", myCustomer);RequestDispatcher dispatcher = 
  request.getRequestDispatcher
("/WEB-INF/SomePage.jsp");dispatcher.forward(request, response);
```
#### • JSP 1.2

```

<jsp:useBean id="customer" type="somePackage.Customer"
             scope="request" />
<jsp:getProperty name="customer" property="firstName"/>
```
#### • JSP 2.0

\${customer.firstName}

## Partage de données sur session

#### • Servlet

```
ValueObject value = new ValueObject(...);
HttpSession session = request.getSession();
session.setAttribute("key", value);
RequestDispatcher dispatcher = 
  request.getRequestDispatcher
("/WEB-INF/SomePage.jsp");dispatcher.forward(request, response);
```
#### • JSP 1.2

```

<jsp:useBean id="key" type="somePackage.ValueObject"
             scope="session" />
<jsp:getProperty name="key" property="someProperty" />
```
#### • JSP 2.0

```
${key.someProperty}
```
#### Partage de données sur session : variation

- $\bullet$  Redirection vers une page au lieu d'un transfert
	- Utiliser response.sendRedirect à la place de RequestDispatcher.forward
- $\bullet$  Différences avec sendRedirect:
	- L'utilisateur voit l'URL de la JSP (l'utilisateur ne voit que l'URL du servlet avec RequestDispatcher.forward)
	- Deux aller-retour pour le client (au lieu d'un avec forward)
- Avantage du sendRedirect
	- L'utilisateur peut accéder à la JSP séparemment
		- Possibilité de mettre la JSP en marque-page
- • Désavantages du sendRedirect
	- Deux aller-retour, c'est plus coûteux
	- Puisque l'utilisateur peut accéder à la JSP sans passer par le servlet d'abord, les beans qui contiennent les données peuvent ne pas être disponibles
		- fabien.romeo@fromeo.frr 32 • Il faut du code en plus pour détecter cette situation

# Partage de données sur application (Rare)

#### •**Servlet**

```
synchronized(this) {
ValueObject value = new ValueObject(...);
  getServletContext().setAttribute("key", value);RequestDispatcher dispatcher = 
    request.getRequestDispatcher
("/WEB-INF/SomePage.jsp");dispatcher.forward(request, response);}
```
#### • JSP 1.2

```

<jsp:useBean id="key" type="somePackage.ValueObject"
             scope="application" />
<jsp:getProperty name="key" property="someProperty" />
```
#### • JSP 2.0

```
${key.someProperty}
```
### URL relatives dans les JSP

- Problème :
	- Transférer avec un request dispatcher est transparent pour le client. L'URL *originale* est la seule URL que le navigateur connaît.
- Pourquoi est-ce important ?
	- Que fera un navigateur avec les balises suivantes ?

```
<img src="foo.gif" …>
<link rel="stylesheet"
href="my-styles.css"type="text/css">
<a href="bar.jsp">…</a>
```
fabien.romeo@fromeo.fr $\sim$  34 Le navigateur traîte les adresses relatives comme des adresses relatives à l'URL du servlet

### Servlets avancés

- •**Context**
- •**Sessions**
- •**Listeners**
- •**Filters**
- •**Cookies**
- •Pages d'erreur
- •Sécurité